**Тинькофф Бизнес: вход в личный кабинет для корпоративных клиентов**

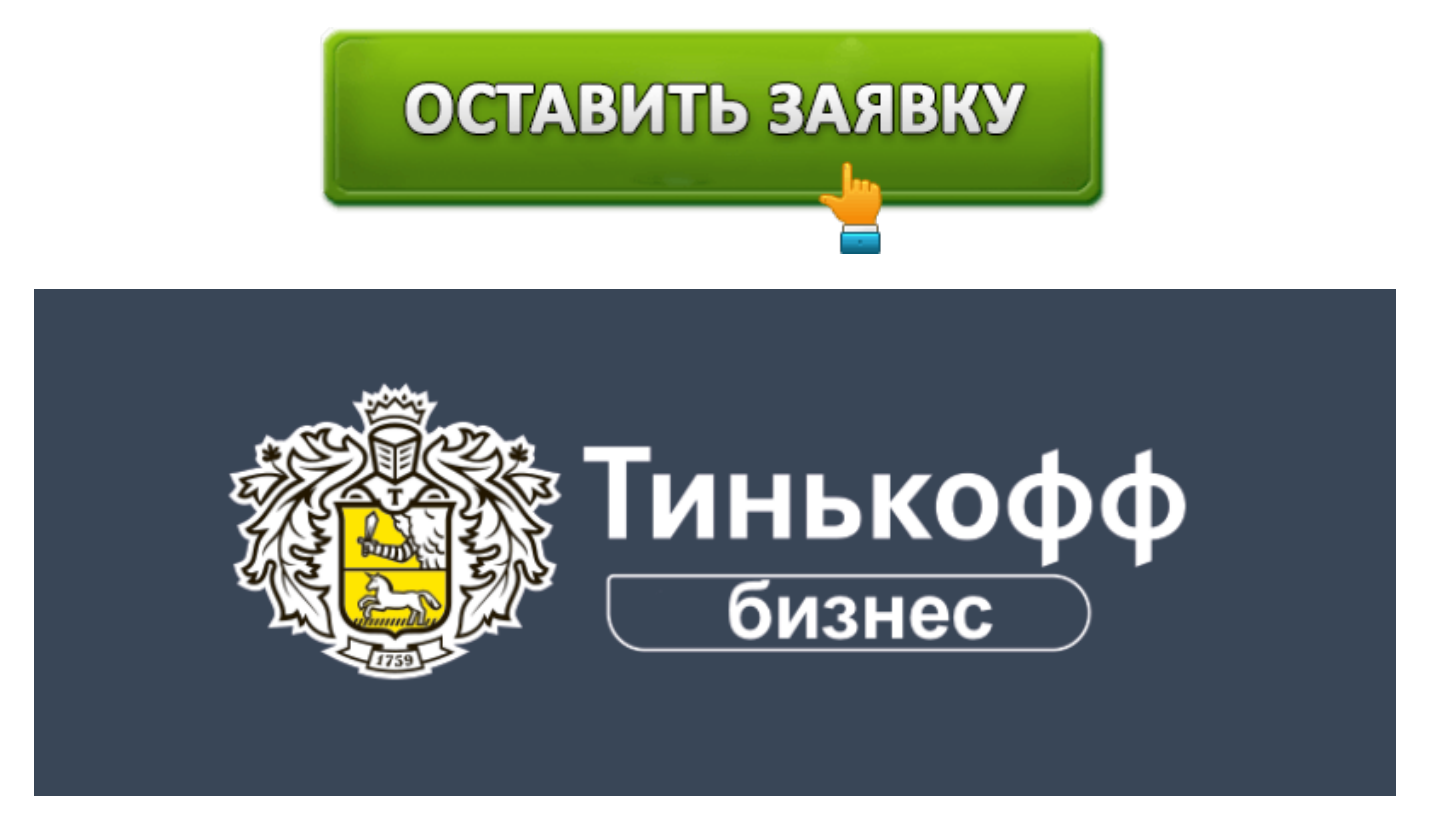

**Тинькофф Бизнес** – сервис, позволяющий корпоративным клиентам управлять услугами и счетами, удаленно. В нем представлены все необходимые инструменты для получения банковских и дополнительных услуг. Для безопасности личный кабинет Тинькофф Бизнес предлагает все операции подтверждать SMS-кодами.

### **Вход в личный кабинет Тинькофф Бизнес**

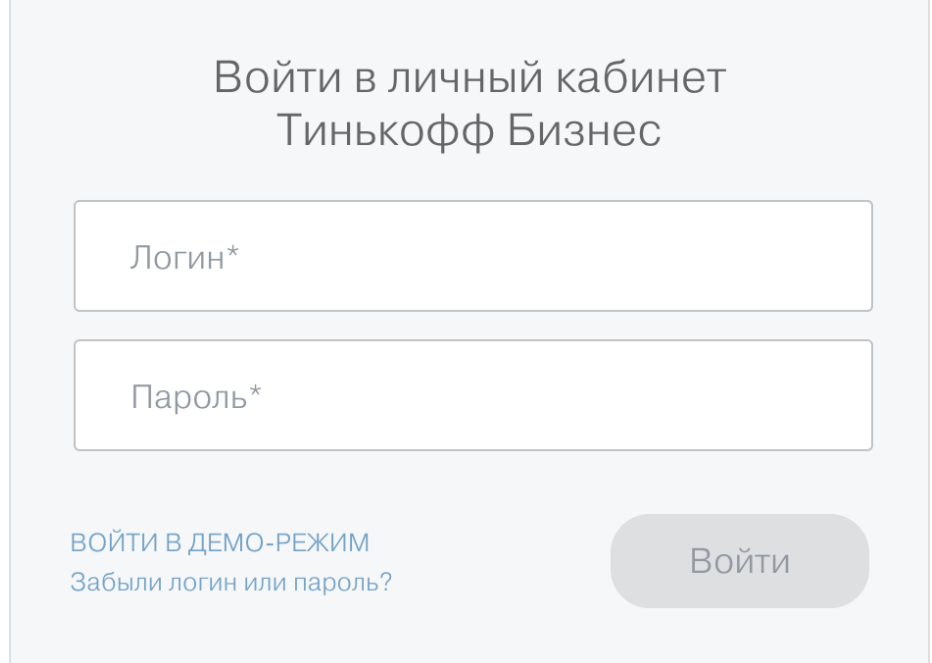

Тинькофф имеет только 1 собственный офис. Все обслуживание клиентов он осуществляет удаленно. Вход в личный кабинет Тинькофф Бизнес можно осуществить через сайт финансового учреждения. Клиенту нужно на нем перейти в раздел «Бизнес» и нажать вверху страницы кнопку «Войти», а затем ввести логин и пароль. Система запросит одноразовый код из SMS. Если все данные указаны верно, то через несколько секунд откроется главная страница онлайн-банка.

В личном кабинете Тинькофф Бизнес клиенту доступны следующие возможности:

- Просмотр актуальной информации по счетам, а также доступ к аналитике.
- Запрос выписок с возможностью указать нужны период.
- Просмотр и отправка партнерам реквизитов счета компании.
- Выставление счетов с возможностью сразу отправить их партнерам.
- Формирование платежных поручений и перевод денег контрагентам.
- Заказ и управление бизнес-картами, привязанными к счету ИП или организации.
- Отправка заявок на кредиты для бизнеса и предпринимателя по действующим в банке программам.
- Размещение временно свободных средств под проценты на депозитах для бизнеса.
- Конвертация валюты.
- Активация и управление услугами торговый и интернет-эквайринг.
- Составление юридически грамотных документов в специальном конструкторе.
- Открытие зарплатного проекта, заказ карт для сотрудников, перечисление зарплаты.
- Выгрузка данных для 1С и бухгалтерских сервисов Фингуру, Кнопка.
- Автоматический расчет взносов и налогов через облачную бухгалтерию.
- Заказ гарантий для участников конкурсных процедур.
- Отправка обращений в центр клиентской поддержки.
- Просмотр специальных предложений от банка и партнеров.

# **Открыть расчетный счет в Тинькофф Бизнес**

Тинькофф предлагает услуги по открытию и обслуживанию счетов для бизнеса самых разных уровней. Все клиентам предоставляется возможность проводить операции через удобную систему удаленного обслуживания. А общение с банком происходит через персонального менеджера. На выбор клиентам предложено 3 тарифных плана с различной абонентской платой и разным перечнем включенных услуг.

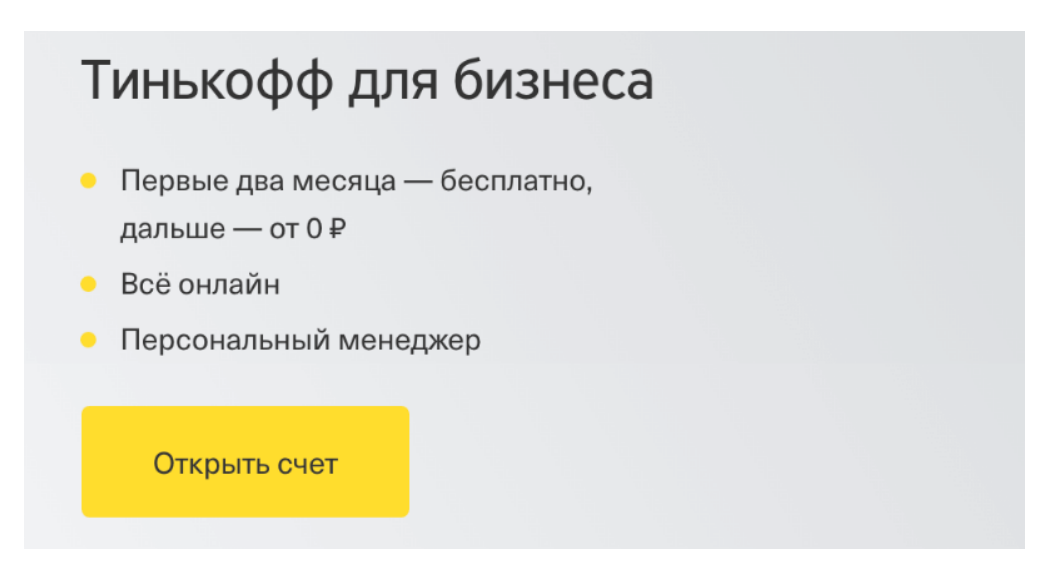

Если клиент только задумывает об открытии бизнеса, то Тинькофф помогает пройти оформить все документы для госрегистрации и пройти ее. Регистрация ИП осуществляется банковскими сотрудниками бесплатно, а дополнительно финансовое учреждение дарит 6 месяцев бесплатного обслуживания. При регистрации через банковский сервис новой организации клиенту также предоставляют специальные условия обслуживания.

Пошаговая инструкция по открытию расчетного счета в Тинькофф включает 4 действия:

- 1. Подача заявки. Ее можно заполнить на сайте банка.
- 2. Переговоры с менеджером по телефону. Он подробно расскажет об услугах, а также с ним можно договориться об удобном времени и месте встречи.
- 3. Получение реквизитов. Они доступны сразу после подтверждения заявки.
- 4. Встреча с представителем и подписание документов. Сразу клиенту выдают также и первую корпоративную карточку.

Обычно открыть счет для действующей организации или ИП можно уже на следующий рабочий день. Встреча с представителем банка занимает 30-40 минут в большинстве случаев. Но может потребоваться чуть больше времени, если заказана услуга регистрации бизнеса.

Организации и ИП, выбирающие для открытия счета Тинькофф Банк, получают целый ряд плюсов:

- Невысокая стоимость обслуживания (от 0 р. в месяц).
- Бесплатный выпуск бизнес-карт для руководителя и сотрудников.
- Возможность получать доход на остатки по ставке до 6%.
- Длинный банковский день, в течение которого уходят внешние платежи.
- Возможность подключения овердрафта и оформления кредита.
- Удобная интеграция с 1С и популярными бухгалтерскими сервисами.
- Широкий ассортимент услуг для бизнеса.
- Скидки и подарки от партнеров.
- Персональный менеджер, готовый ответить на все вопросы.

#### **Восстановление пароля Тинькофф Бизнес**

Пароль от личного кабинета рекомендуется запомнить или записать и хранить в надежном месте. Но все равно есть шансы забыть или потерять его. Если войти в сервис не получается, то можно всегда воспользоваться функцией восстановления пароля.

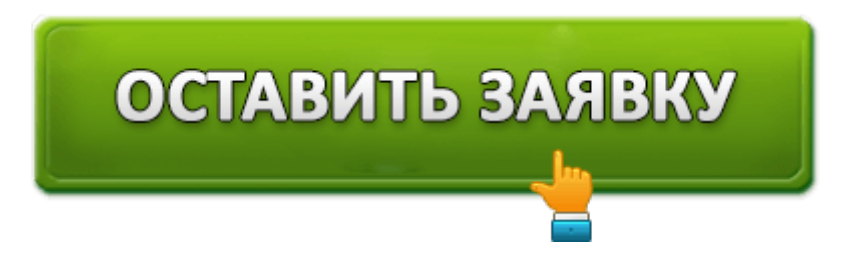

Для этого надо открыть страницу входа в личный кабинет на сайте Тинькофф Банка и нажать под формой авторизации на ссылку «Забыли логин или пароль». После этого надо будет ввести логин и дождаться SMS с кодом, ввести его и задать новый пароль.

Если логин также оказался забыт, то можно нажать под формой восстановления пароля ссылку «Я не помню логин», ввести телефон и восстановить доступ к личному кабинету. Система отправит одноразовый код по SMS, а после его ввода предложит задать новые данные для входа в сервис.

## **Мобильное приложение Тинькофф Бизнес**

Держать ситуацию с финансами организации или ИП под полным контролем поможет мобильное приложение Тинькофф Бизнес. Оно обеспечивает доступ к личному кабинету со смартфонов и планшетов под Андроид и iOS. Распространяется программа бесплатно.

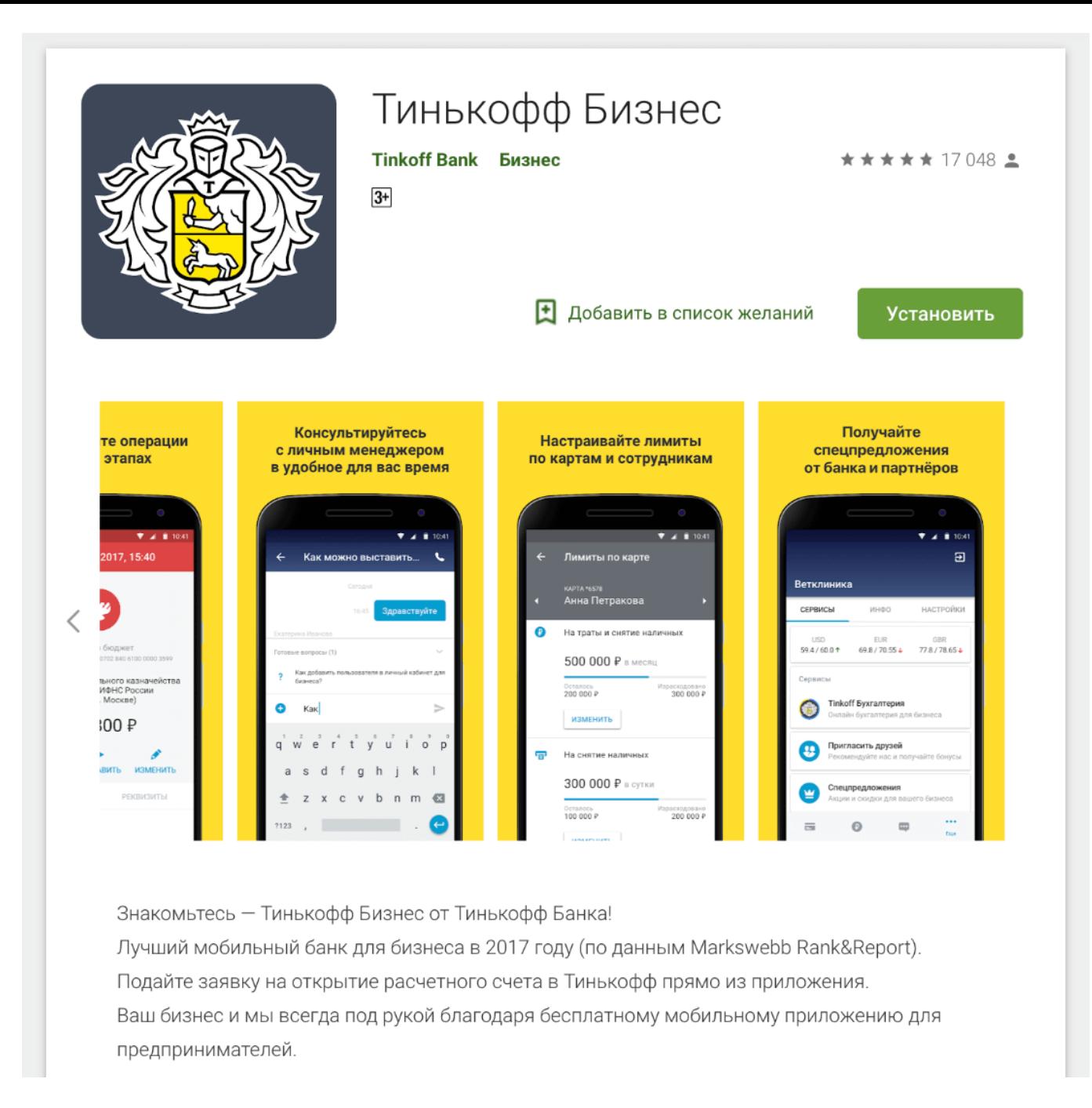

Скачать приложение Tinkoff Business можно в Google Play или App Store, воспользовавшись поиском или по прямым ссылкам с сайта банка. Для входа можно использовать логин и пароль от веб-версии личного кабинета.

Основные возможности мобильного банка:

- Просмотр информации об остатках по счету.
- Управление бизнес-карточками организации или ИП.
- Просмотр истории операций.
- Поиск платежей по названию или ИНН компании-партнера.
- Просмотр аналитических данных по финансам ИП или компании.
- Быстрые платежи контрагентом, в т. ч. с возможностью создать повторное поручение из уже совершенных операций.
- Доступ в чат для общения с менеджерами.

Совет. Пользователю рекомендуется настроить вход в приложение по отпечатку пальца или короткому паролю. Это избавит от необходимости каждый раз набирать логин и пароль.

# **Телефон горячей линии Тинькофф Бизнес**

Тинькофф обслуживает клиентов через интернет, а при возникновении любых вопросов специалисты финансового учреждения готовы ответить на них по телефону. Номера горячей линии банка:

- **8-800-75-511-10** для звонков из РФ (плата не взимается);
- **+7-499-60-511-10** для звонков из других стран (вызов оплачивается по тарифам оператора).

По телефонам центра клиентской поддержки можно задавать вопросы обо всех услугах, а также по работе в онлайн-сервисах. Работают специалисты службы круглосуточно.

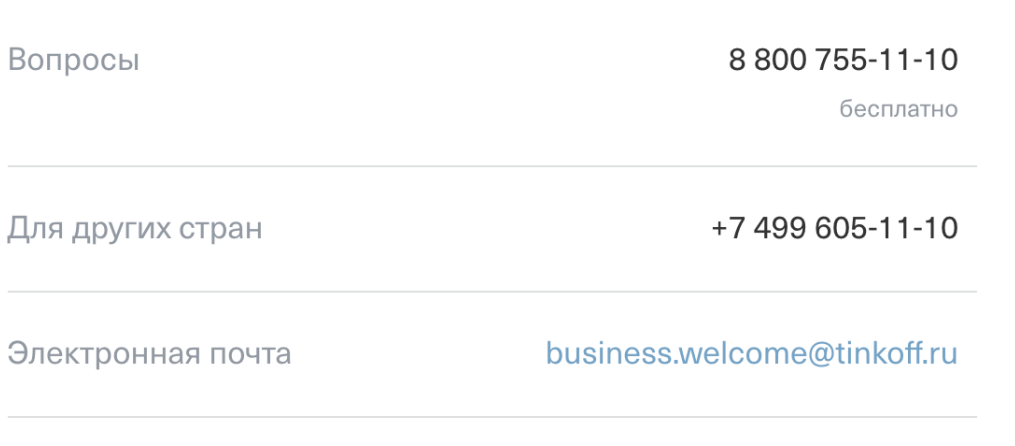

Задать вопрос представителя Тинькофф Банка можно также альтернативными способами:

- в чате через приложение и кабинет на сайте;
- через группы финансового учреждения в соцсетях;
- по электронной почте welcome@tinkoff.ru.

Перед обращением в центр клиентской поддержки клиенту рекомендуется изучить раздел с частыми вопросами на сайте. В нем можно найти много полезной информацией, позволяющие решить большинство проблем самостоятельно без помощи сотрудников финансового учреждения.

# ОСТАВИТЬ ЗАЯВКУ